## Systemy komputerowe

Lista zadań nr 3

Na zajęcia 14 – 17 marca 2019

Przy tłumaczeniu kodu w asemblerze x86-64 do języka C należy trzymać się następujących wytycznych:

- Nazwy wprowadzonych zmiennych muszą opisywać ich zastosowanie, np. result zamiast rax.
- Instrukcja goto jest zabroniona w finalnym rozwiązaniu. Należy używać instrukcji sterowania if, for lub while, preferując użycie for.

Sposób przekazywania argumentów, zwracania wartości funkcji i dyscyplina stosu utrzymywana przez kod asemblerowy zgodna jest z konwencjami z rodziału 3 CSAPP3e. Innymi słowy kod jest zgodny z [System-](https://github.com/hjl-tools/x86-psABI/wiki/x86-64-psABI-1.0.pdf)[V/x86-64 ABI.](https://github.com/hjl-tools/x86-psABI/wiki/x86-64-psABI-1.0.pdf)

**Zadanie 1.** Rejestry %reg1% i %reg2 są tego samego rozmiaru. Wykaż, że niezależnie od zapisanych w nich wartości, interpretowanych jako liczby ze znakiem, instrukcja cmp %reg1, %reg2 ustawia flagi tak, że setl %reg3 zadziała zgodnie z oczekiwaniami. Podobnie, wykaż, że jeśli te wartości intepretujemy jako liczby bez znaku, to setb %reg3 zadziała zgodnie z oczekiwaniami. Wywnioskuj stąd, że pozostałe instrukcje rodziny set działają stosownie do swoich sufiksów.

**Zadanie 2.** Poniżej znajduje się kod funkcji o sygnaturze «void who(short v[], size\_t n)». Przetłumacz go na język C i odpowiedz, jaki jest efekt jego wykonania. Czy znajomość sygnatury jest istotna?

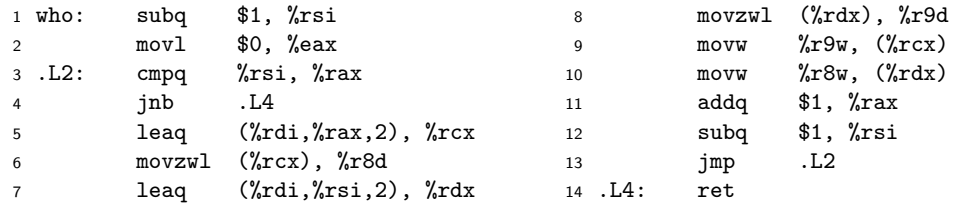

Zadanie 3. Poniżej znajduje się kod funkcji o sygnaturze «bool zonk (char\* a, char\* b)», jako argumenty przyjmującej C-owe łańcuchy znaków. Przetłumacz ją na język C (bez instrukcji goto). Jaką wartość powinna liczyć ta funkcja? Zauważ, że dla pewnych poprawnych argumentów jej działanie jest niezdefiniowane i napraw poniższy kod.

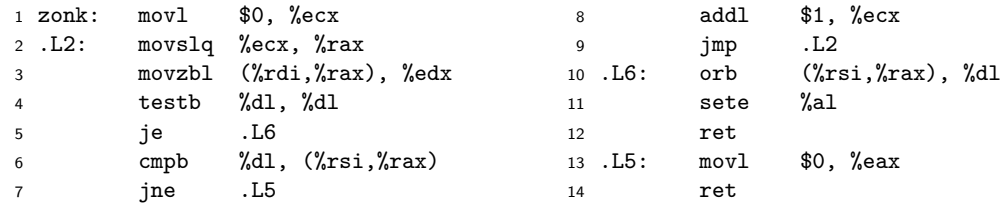

Zadanie 4. Poniżej znajduje się kod funkcji o sygnaturze «foo (int16\_t v[], size\_t n)». Przetłumacz ją na język C. Narysuj ramkę stosu tej funkcji i wytłumacz, jaka jest rola poszczególnych komórek ramki oraz jak jej zawartość zmienia się w trakcie działania. Jaki jest efekt ma ten kod?

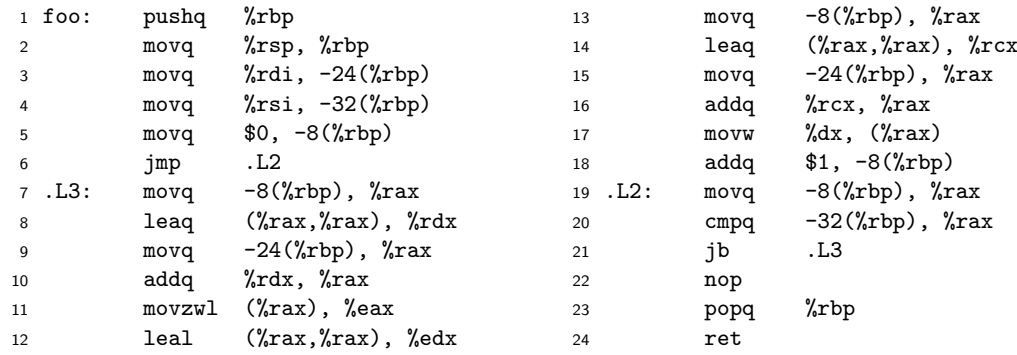

**Wskazówka:** Instrukcja nop to tzw. ńo operation", nie ma efektu poza przejściem do wykonania kolejnej instrukcji kodu

**Zadanie 5.** Poniżej znajduje się kod funkcji rekurencyjnej o nieznanej sygnaturze. Przetłumacz tę funkcję na język C, odkryj jej sygnaturę i odpowiedz, jaką wartość ona liczy.

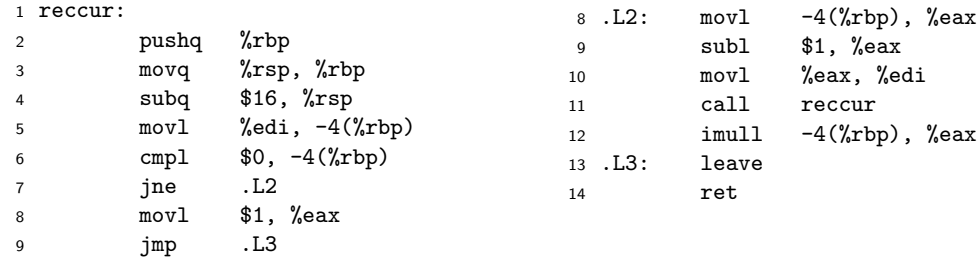

**Wskazówka** Instrukcja leave podstawia %rbp pod %rsp wykonuje popq %rbp.

Zadanie 6. Dana jest funkcja o sygnaturze postaci «int32\_t bar(int32\_t a1,...,int32\_t an)», gdzie n jest nieznane. Jaka jest minimalna wartość n, jeżeli wiadomo, że funkcja zwraca wartość jednego ze swoich argumentów, a jej kod wygląda tak

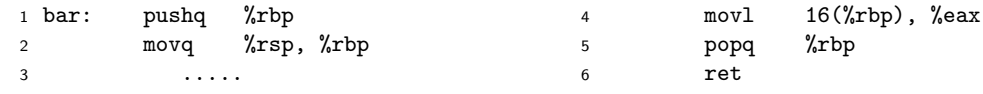

Napisz szkic kodu asemblerowego wywołującego funkcję bar z liczbą parametrów równą takiemu minimalnemu n. Zadbaj o poprawne przekazanie argumentów do funkcji. Jak zmieni się napisany przez Ciebie kod, gdy n będzie większe?

**Zadanie 7.** Dana jest funkcja o sygnaturze «int16\_t you(int8\_t index)» i fragmencie kodu podanym poniżej. Funkcja ta została skompilowana z flagą -O0, a jej kod asemblerowy również jest podany. Nieznana jest natomiast funkcja «int16\_t set\_secret(void)». Jaki argument należy podać wywołując you, by odkryć wartość sekretu?

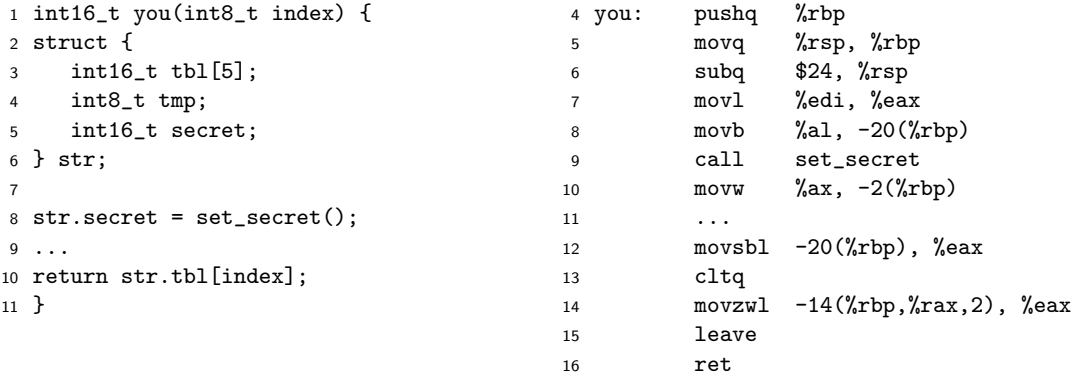

**Wskazówka:** Instrukcja cltq rozszerza rejestr %eax do %rax zachowując znak. Pamiętaj, że zadeklarowane zmienne muszą być odpowiednio wyrównane.

**Zadanie 8.** Przeczytaj poniższy kod w języku C i odpowiadający mu kod w asemblerze, a następnie wywnioskuj jakie są wartości stałych «A» i «B».

```
1 typedef struct {
2 int32_t x[A][B];3 int64_t y;
4 } str1;
5
6 typedef struct {
7 int8_t array[B];
8 int32_t t;
9 int16_t s[A];
10 int64_t u;
11 } str2;
12
13 void set_val(str1 *p, str2 *q) {
14 int64_t v1 = q^{-t};
15 int64_t v^2 = q^{-3}u;16   p->y = v1 + v2;17 }
                                          18 set_val:
                                          19 movslq 8(%rsi),%rax
                                          20 addq 32(%rsi),%rax
                                          21 movq %rax,184(%rdi)
                                          22 ret
```
**Wskazówka:** Deklaracja int32\_t x[A][B] powoduje, że x będzie A-elementową tablicą wartości typu int32\_t [B]. Pamiętaj o wyrównaniu pól w strukturach.